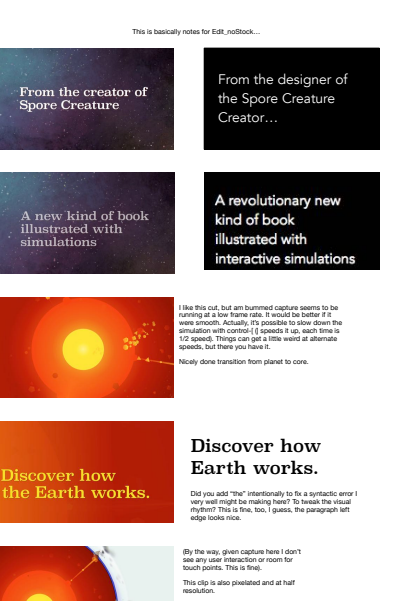

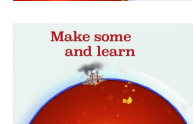

some."?)

This is the wrong tool, it should be the lower left one in palette. Nice cut of capture.

I don't want to include this sequence. I don't like it. Maybe this replaces the live action stock footage? :^) If we just need something else to fill in… maybe material from "Chapter View Builds (Converted to ProRes444)", specifically of Interior planet building? (the lower corners would need a tad of makeup). Or • "Make glaciers" • or final clip from above.

Need to hold here a bit longer. I also might produce a version with the "App Store" thing trimmed off for use prior to release. Sound fades to zero before x-fading to App Store, which is great.

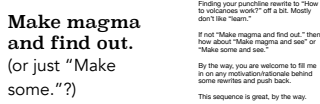

If not "Make magma and find out." then how about "Make magma and see" or "Make some and see." By the fill me in on any motivation/rationale behind some rewrites and push back.

This text definitely needs to stay as written, but the ellipses are optional. I was<br>the designer, and credited as such, but it was created by a large team. And<br>the thing I designed that people care the most about was the " I love the parallax animation here, it makes this fun and not boring.

I like your rewrite.

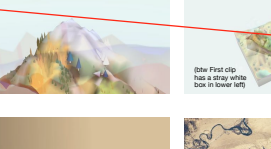

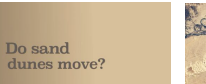

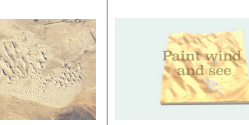

 $\curvearrowright$ 

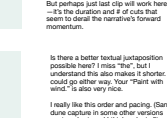

Is there a better textual juxtaposition possible here? I miss "the", but I understand this also makes it shorter. I could go either way. Your "Paint with wind." is also very nice. I really like this order and pacing. (Sand dune capture in some other versions are too short, and I think order is flipped and looks worse).

see Paint<br>wind Paint wind and see

Paint wind and

 $\mathbf{P}$  and the sense, though, is that the sea bind  $\mathbf{S}$  and we should show either text or  $\mathbf{S}$  and  $\mathbf{S}$  are the same time.

I had indicated in my rewrite, by way of elision, to remove this transition and the next shot since they disrupt the narrative and feel out of place to me. This last shot looks excellent, but it needs to narratively fit somewhere else. Maybe instead of biome sequence?

> Something like these? The overlapping titles Somethin<br>The overl<br>are a pain

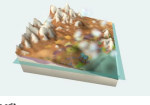

What if here it said "Raise sea level"<br>alongside with icon? This UI sequence<br>might need to slow down anyways to<br>stay legible.

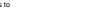

Raise sea level

Explore your<br>World.

mộng

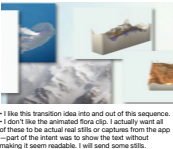

withStock version has some animating, which is really cool.

What happens<br>underneath<br>glaciers?

 $$ 

I put a black gradient in app to get the text to read on this page (see inset), and also probably a very blurred drop shadow. Also "T" missing. It just doesn't look as good as polished. Could also just drop this page in sequence if need be. Also River Delta text and placard cuts too close to left edge. ===> And similarly Glacier outlet has some minor left edge issues.

Sculpt<br>Mountains

 $\overline{\phantom{0}}$ Look Inside

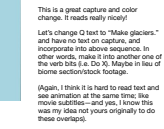

Paint<br>with wind.

This is really nice text, but the transition from simulation to photo doesn't work as well. (in good version the photo comes to life, in this one everything stops).

**Sound.**

- Raaly rice existing of muids and pating but it throughout foore). There is no started to the started three counterparts in the control of the started pating of the started pating of the started patient and the started p